## Outlook 2016

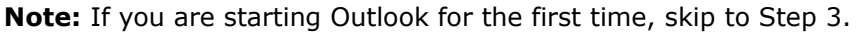

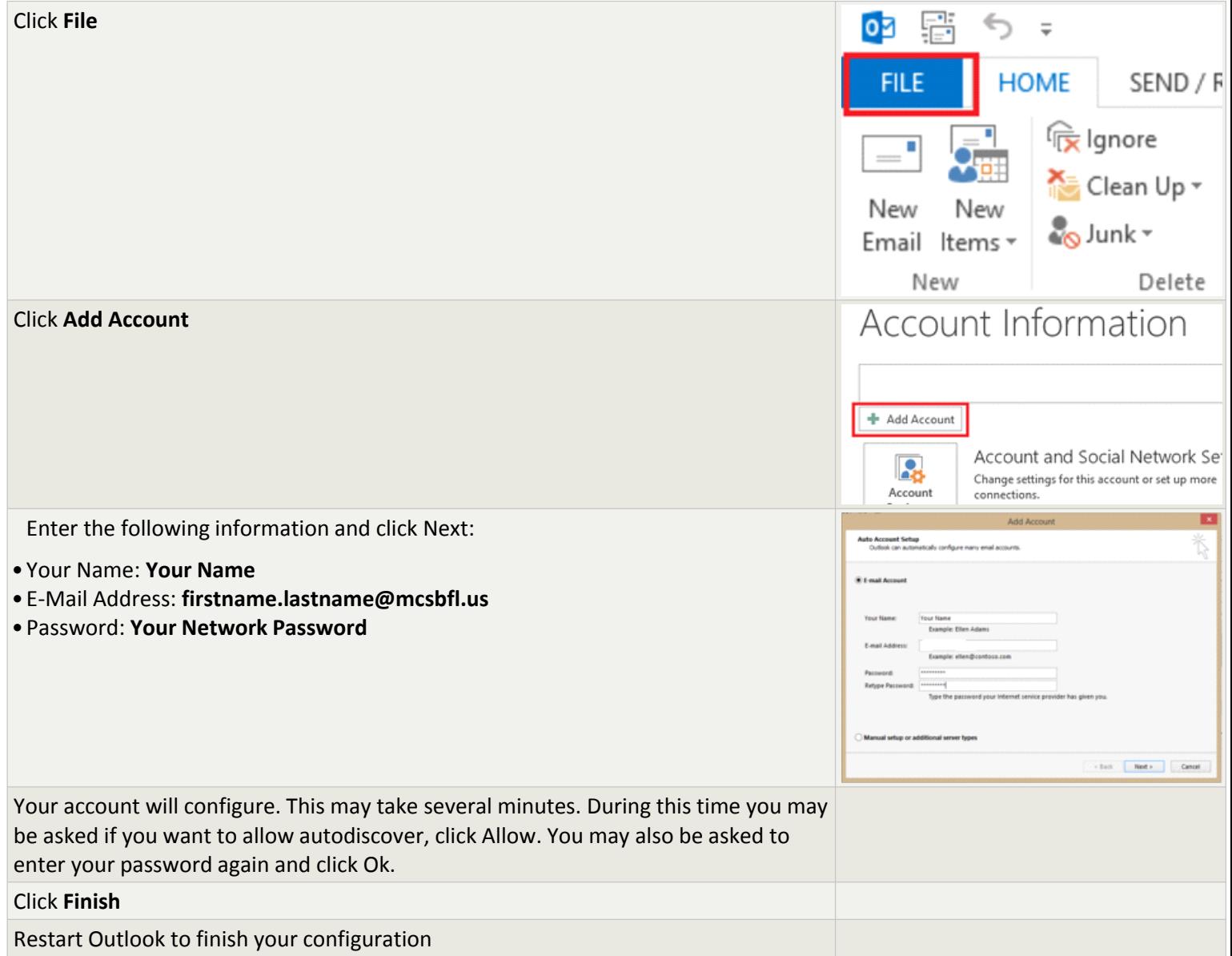